[Cloud privé OpenStack](#page-2-0) [Utilisation en labo](#page-15-0)

### CargoDay6 - OpenStack

#### Thibault Le Bars et Tristan Le Toullec

LOPS

13 Octobre 2016

**Acargo** 

K ロ ▶ K 레 ▶ K 레 ▶ K 페 ▶ X 페 ▶ X 페 → 피 → 이익(2)

### Laboratoire d'océanographie Physique et Spatiale

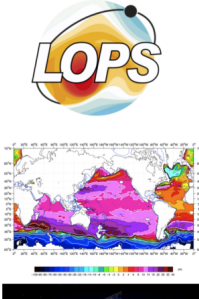

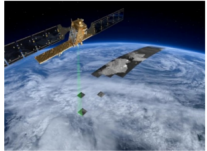

Laboratoire d'Océanographie Physique et Spatiale (LOPS)

- Étude des mécanismes physiques des océans
- Modélisation numérique
- Mesures et études de données in-situ

K ロ X イ団 X スミ X スミ X ニミ

 $2Q$ 

Analyse et traitement de données satellite

Très exigeant sur l'outil informatique

[Cloud privé OpenStack](#page-2-0)<br>Utilisation en labo

[Du Cloud à OpenStack](#page-2-0)

**KOD KARD KED KED E YORA** 

# <span id="page-2-0"></span>Le concept du Cloud computing

une piqûre de rappel. . .

#### Définition

 Le Cloud computing est un modèle qui permet un accès omniprésent, pratique et à la demande vers un réseau partagé et vers un ensemble de ressources informatiques qui peuvent être mises à disposition puis relâchées avec un minimum d'interactions.

[Du Cloud à OpenStack](#page-2-0)

### Ses caractéristiques essentielles

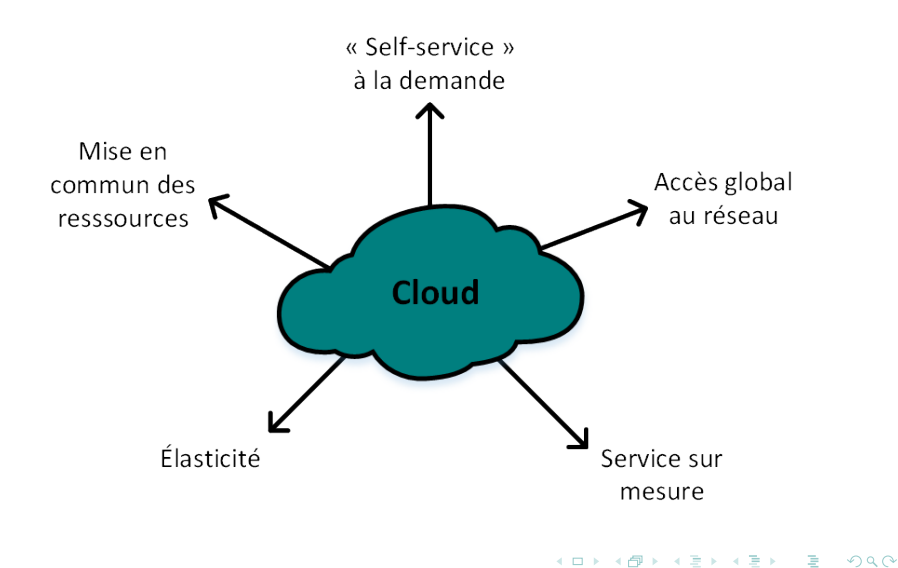

[Du Cloud à OpenStack](#page-2-0)

# Ses modèles de déploiement

Des solutions pour tout le monde

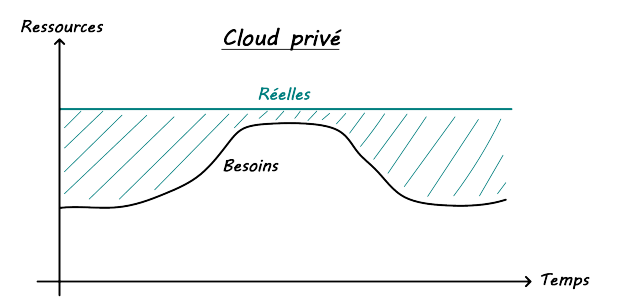

#### Infrastructure interne à l'entreprise

- **o** Investissements lourds...
- Un besoin humain

Sécurité et souveraineté

イロト イ部 トイをト イをトー 老い

 $299$ 

**Autonomie** 

[Du Cloud à OpenStack](#page-2-0)

# Ses modèles de déploiement

Des solutions pour tout le monde

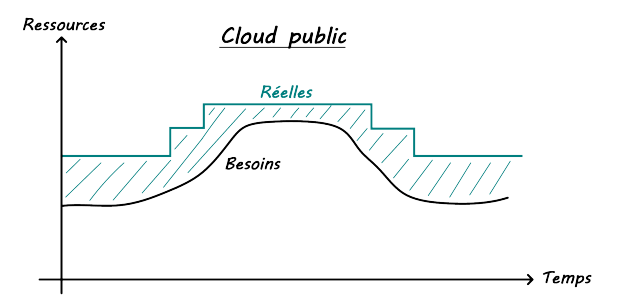

Infrastructure gérée par une entreprise spécialisée

- **Hors entreprise**
- **Elexibilité et réactivité**
- Maîtrise des coûts
- **•** Perte de contrôle

イロメ イ部メ イ君メ イ君メー

 $\Rightarrow$ 

[Du Cloud à OpenStack](#page-2-0)

# Ses modèles de déploiement

Des solutions pour tout le monde

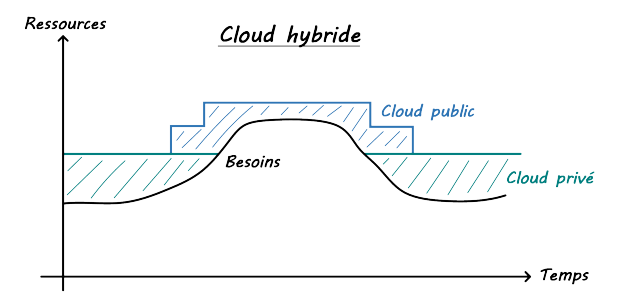

Association d'un Cloud privé avec un Cloud public

- **·** Investissements moyens
- **e** Réactivité
- "Autonomie"
- "Souveraineté"

イロメ イ部メ イ君メ イ君メー

 $\Rightarrow$ 

[Cloud privé OpenStack](#page-2-0)<br>Utilisation en labo

[Du Cloud à OpenStack](#page-2-0)

### Ses modèles de déploiement Des solutions pour tout le monde

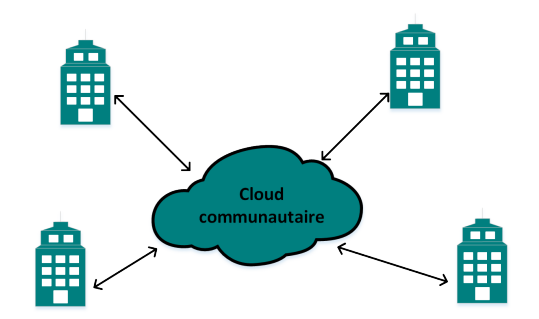

Partage d'un Cloud entre plusieurs établissements

- **·** Investissements réduits
- **e** Ressources communes

Pour des cas précis

メロト メ都 トメ 老 トメ 老 トッ 老い

[Du Cloud à OpenStack](#page-2-0)

K ロ ▶ K 레 ▶ K 레 ▶ K 페 ▶ X 페 ▶ X 페 → 피 → 이익(2)

# Ses modèles de service

Une histoire "as a Service"

Prenons l'exemple de WordPress...

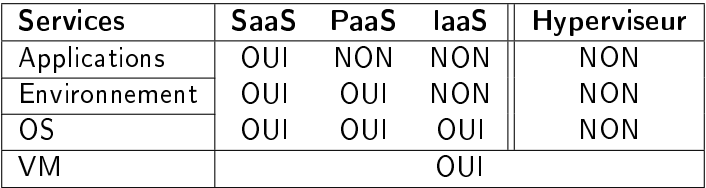

Table: Comparatif de services

[Cloud privé OpenStack](#page-2-0)<br>Utilisation en labo

[Du Cloud à OpenStack](#page-2-0)

イロト イ団 トイ 差 トイ 差 トー

 $2990$ 

## La solution OpenStack

Du Cloud computing open-source

#### Définition

OpenStack se dénit comme étant un ensemble de logiciels open-source permettant de déployer une infrastructure de cloud computing.

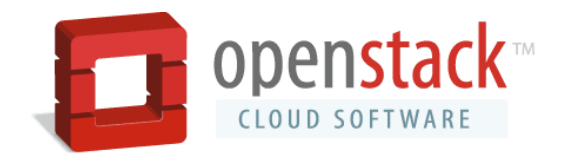

[Du Cloud à OpenStack](#page-2-0)

**KOD KARD KED KED EL YOUN** 

# Présentation d'OpenStack

Quelques info' historiques. . .

- **•** Né en 2010
- NASA et Rackspace à l'origine du projet
- Création de la fondation OpenStack en 2012
- Plus de 34.000 membres répartis dans 177 pays en 2015
- 2 releases par an (Mitaka et Newton en 2016)
- Newton c'est plus de 2500 développeurs, opérateurs et utilisateurs à travers 300 organisations.

[Du Cloud à OpenStack](#page-2-0)

### Présentation d'OpenStack Les grands principes du projet

#### 8 règles primordiales:

- Scalabilité et élasticité sont les principaux buts
- Toute fonctionnalité limitant cette première règle est optionnelle
- Tout doit être asynchrone (Si non, voir règle précédente)
- Tous les composants doivent être « scalable » horizontalement
- Chaque service doit être indépendant (SN architecture)
- Tout doit être distribué (surtout la logique)
- Accepter une cohérence et l'appliquer de manière appropriée

**KOR KORK A BRITAIN DE VOQO** 

**• Tout doit être testé** 

[Du Cloud à OpenStack](#page-2-0)

**KOD KARD KED KED E YORA** 

#### Présentation d'OpenStack Son côté technique

Repose sur des APIs REST:

- Architecture client/serveur
- Sans état
- Tâches synchrones

Services utilisant:

- Python 2.7 (Arrivée de Python 3 prévue)
- Bases de données relationnelles (MySQL)
- Communication via AMQP (RabbitMQ)
- Tâches asynchrones

[Cloud privé OpenStack](#page-2-0) d prive OpenStack<br>[Utilisation en labo](#page-15-0) [Du Cloud à OpenStack](#page-2-0)

K ロ > K @ > K 할 > K 할 > ( 할 >

 $299$ 

# Présentation d'OpenStack

Son fonctionnement logique

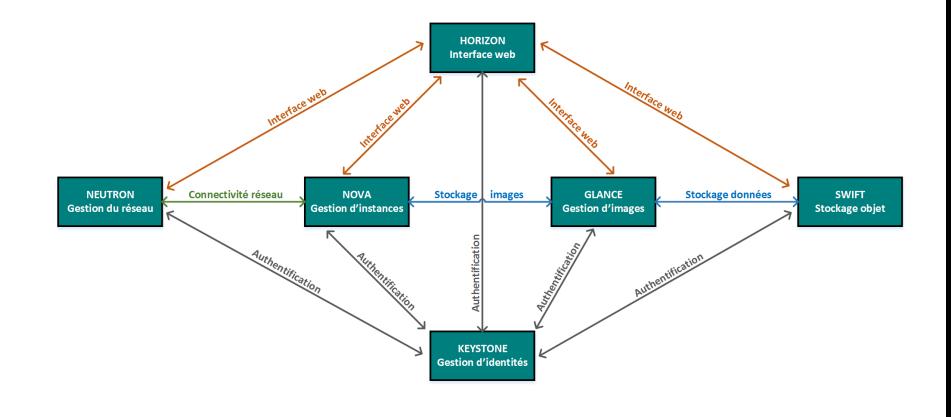

[Du Cloud à OpenStack](#page-2-0)

 $\mathbf{A} \equiv \mathbf{A} + \mathbf{A} + \math$ 

 $2Q$ 

## Présentation d'OpenStack

Et tout un tas d'autres. . .

Selon les envies:

- Telemetry: Télémétrie
- **•** Heat: Orchestration
- Cinder: Stockage bloc
- Et tout plein d'autres....

Pourquoi un laaS en laboratoire ?

## <span id="page-15-0"></span>Utilisation du cloud

Placons nous coté client...

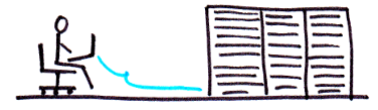

Les ingrédients

- o instance
- o gabarit
- **•** image
- $\bullet$  ip fixe ou flottante
- o ajout de stockage

Des ustensiles

- o interface graphique
- CLI console
- scripts (libcloud)
- **o** interfaces maison

 $\mathbf{1} \oplus \mathbf{1} \oplus \mathbf{$ 

### Exemple avec libcloud

```
#!/usr/bin/python
# -*- coding: utf8 -*-
from libcloud.compute.types import Provider
from libcloud.compute.providers import get_driver
import os
authurl="https://noocloud/keystone/v3/auth/tokens"
cls = get_driver(Provider.OPENSTACK)
driver = cls('tristan.letoullec@cnrs.fr', 'mypassword!!',
            ex_force_auth_version='3.x_password',
            ex force auth url=authurl.
            ex_force_service_region='RegionOne',
            ex_tenant_name='noo-lops-admin')
```
### Utilisation de libcloud

```
images=driver.list_images()
sizes=driver.list_sizes()
nets=driver.ex_list_networks()
machineimage = [i for i in images if i.name == "ubuntu-cloudinage-14"
machinesize = [s \text{ for } s \text{ in } s \text{ is } s \text{ and } s \text{ is } n \text{ and } s \text{ is } m \text{ and } s \text{ is } m \text{ and } s \text{ is } m \text{ and } s \text{ is } m \text{ and } s \text{ is } m \text{ and } s \text{ is } m \text{ and } s \text{ is } m \text{ and } s \text{ is } m \text{ and } s \text{ is } m \text{ and } s \text{ is } m \text{ and } s \text{ is } m \text{ and } s \text{ is } m \text{ and } s \text{ is } m \text{ and } s \text{ is } m \text{ and } s \machinenet = \begin{bmatrix} n & for & n \text{ in nets if } n \text{. name } == "noo-net-33"] \end{bmatrix}userdata = """#!/bin/bash
export DEBIAN_FRONTEND=noninteractive
apt-get update && apt-get -q -y install apache2
""".format()
node = driver.create_node(name='hcfs-tuto', image=machineimage,
                                                  size=machinesize, networks=[machinenet],
                                                  ex_keyname="tristanlt",
                                                  ex_userdata=userdata)
print(node)
```
Pourquoi un laaS en laboratoire ?

メロト メタト メミト メモト

Ğ,

 $299$ 

### Utilisation pour JupyterHub

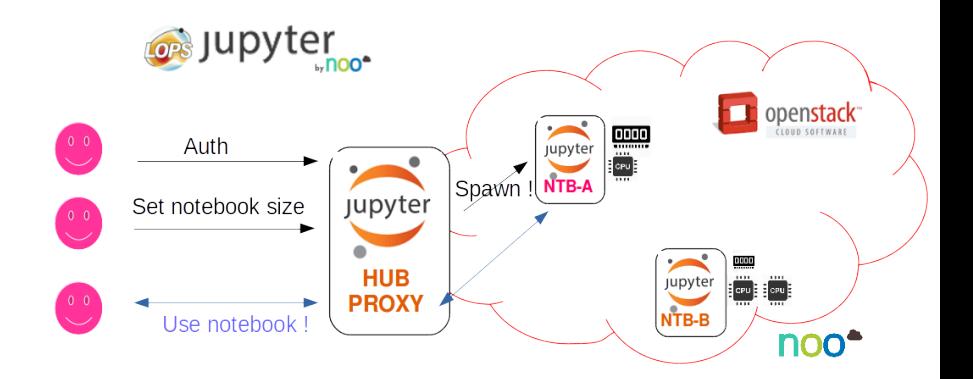

Pourquoi un laaS en laboratoire ?

#### Une IaaS en laboratoire N'est ce pas un peu geek ?

#### Pourquoi ?

- **•** Mise en commun
- Environnements aux devs
- Répétabilité de traitements
- Nouveaux usages (DaaS, JupyterHub. )

Pourquoi privé ?

- Le stockage 300To
	- AWS 700/mois
	- OVH : 12 000/mois (?)

**KOD KARD KED KED E YORA** 

- **e** La souveraineté
- **o** Le réseau Renater
- Le fun (aussi)